## SAP ABAP table CRMC Q1O CACHE H {Header table for cache maintenance}

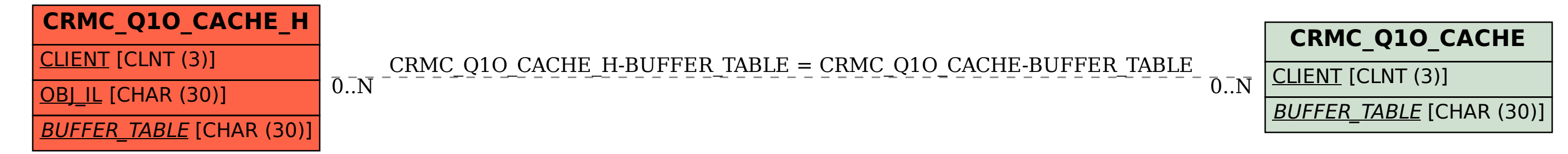